# **BYOD (bring your own device)**

# **Was ist BYOD?**

Jede Lernende, jeder Lernender Grundbildung und Berufsmaturität bringt sein eigenes Notebook in den Unterricht mit.

# **Warum BYOD?**

Die Digitalisierung hält Einzug in unser Privat- und Geschäftsleben. Im Bildungswesen zeichnet sich ein Leitmedienwechsel ab. Die Volksschule versucht diesem Wandel mit der Einführung des «Lehrplans 21» gerecht zu werden. So besuchen sämtliche Schülerinnen und Schüler in den Zyklen zwei und drei neu das Modul «Medien und Informatik». Auch die Hochschulen (Uni, FH, PH) haben die Digitalisierung erkannt und bieten neue Lehrgänge an.

Das Mittelschul- und Berufsbildungsamt (MBA) hat in seiner ICT-Strategie für Schulen der Sekundarstufe II festgehalten, dass digitale Medien- und Methodenkompetenzen gefördert werden sollen. Mit der Einführung von «Bring your own device» (BYOD) verfolgt die Wirtschaftsschule Thun das übergeordnete Ziel, die heutigen Unterrichtsformen durch digitale Inhalte anzureichern. BYOD wird dabei als sinnvolle Erweiterung bzw. Ergänzung der bisherigen bewährten Unterrichtsdidaktik betrachtet.

# **Welche Ziele verfolgt die WST mit der Einführung von BYOD?**

- Lern- und Austauschplattformen zur Erweiterung der multimedialen Kommunikations-, Kollaborations- und Publikationsmöglichkeiten schaffen
- Individualisierung des Unterrichts durch weiterführende Unterrichtsmaterialen und Unterrichtshilfsmittel
- Veranschaulichung von Lerninhalten durch geeignete Multimediainhalte
- Verbesserung der Medienkompetenz von Lehrpersonen und Lernenden
- Anreicherung der bisherigen Unterrichts- und Sozialformen durch die Erhöhung der Werkzeug- und Methodenvielfalt
- Motivationsförderung durch vielfältigen Medieneinsatz

## **Hardware**

**Windows**-Notebook/Convertible mit Tastatur, Touchscreen und Eingabestift (Pen)

Die Tastatur ist für das Schreiben von längeren Texten (Aufsätze, Vorträge, Präsentationen, Projektarbeiten, …) unabdingbar. Mit dem Eingabestift werden z. B. Skizzen, Formeln oder Notizen schnell und einfach erfasst. Ebenso können Arbeitsblätter von Hand ausgefüllt werden.

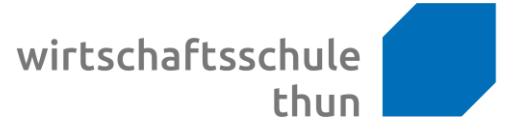

#### **Technische Mindestanforderungen**

Prozessor Intel Core i5 oder AMD Ryzen 5 8 GB RAM (Arbeitsspeicher) 128 GB SSD (Speichermedium) 12 Zoll (30,5 cm) Touchscreen mit Full HD Auflösung Pen (Eingabestift) Maus (für IKA-Unterricht) USB-Schnittstelle 3.0/3.1/3.2 Akkulaufzeit 5 Stunden Aufnahmefunktion (Video und Audio) Kopfhörer

#### **Software**

Die Ausbildung an der WST und die dazugehörigen Lernziele aus dem Bildungsplan sind auf das Betriebssystem **Microsoft Windows 10/11** und Microsoft 365 ausgerichtet. Wir empfehlen deshalb dringend den Einsatz eines Windows-Computers.

Microsoft 365 wird für den Zeitraum der Ausbildung von der Wirtschaftsschule Thun zur Verfügung gestellt. Für dessen Installation sowie für die Einrichtung von Collaboration Tools wie Teams und OneNote müssen die erforderlichen Berechtigungen gewährleistet sein. Dies gilt es insbesondere für Geräte, mit denen Ausbildungsbetriebe ihre Lernenden ausrüsten.

## **Empfehlungen**

Garantieverlängerung auf drei Jahre

Diebstahlversicherung